# **Parallel Programming**

- **1. Course number and name**: 020PPLES5 Parallel Programming
- **2. Credits and contact hours**: 4 credits, 2x1:15 contact hours (course + lab)
- **3. Name(s) of instructor(s) or course coordinator(s)**: Maroun Chamoun
- **4. Instructional materials**: Handouts posted on the Web

## **5. Specific course information**

## **a. Catalog description**:

Parallel architectures – Parallel Computing – Concurrency and Threads – Parallelism in C++ 17 & OpenMP – Message Passing Interface (MPI) – Heterogenous programming and GPUs.

- **b. Prerequisites***:* 020CPPES1 Object-Oriented Programming
- **c. Required** for CCE Software Engineering option students; **Selected Elective** for CCE Telecommunication Networks option students

## **6. Educational objectives for the course**

The goal of this course is to provide an in-depth introduction to parallel programming libraries and APIs in C++ and application of those libraries to solve complex problems.

#### **a. Specific outcomes of instruction:**

- Gain knowledge of parallel architectures.
- − Optimize the system resources of the computer system.
- − Parallelize a mathematical model, design a solution and develop the code using different parallelism models (Shared memory model, distributed systems, heterogeneous CPU-GPU programming).

#### **b. PI addressed by the course:**

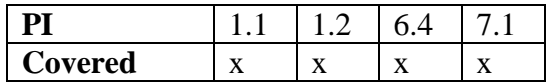

## **7. Brief list of topics to be covered**

- Parallel Architectures: Flynn's classification Single-core architectures Multi-core architectures - Shared memory parallel architecture - Distributed memory parallel architecture (3 lectures)
- Parallel Computing: Data parallelism Control parallelism Stream parallelism The four phases of Foster's PCAM approach (1 lecture) Tutorials: Illustration of the PCAM approach – Parallelization of operations on polynomials (1 lecture)

Limits of parallelism - Performance indicators - Amdahl's law - Gustafson's law (1 lecture)

Tutorials: Evaluation of the performance of the two-step calculation on an N x N image (1 lecture)

- Concurrency and Threads: Concurrency vs parallelism - Threads vs Processes - Threads in C++ - Atomic execution in C++ - Synchronization with Mutex - Synchronization with condition variables - Synchronization with Future/Promise - Asynchronous execution with async (1 lecture)

Tutorials: The barbershop (use of Mutex) - The barbershop (using Condition Variables) (1 lecture)

Tutorial: The Barber Shop (using Future/Promise) (1 lecture)

Lab: Creating and Using Semaphores in C++ for Synchronization and Mutual Exclusion (1 lecture)

- Parallelism in  $C+17$  & OpenMP: Parallel algorithms in  $C+17$  (1 lecture)

OpenMP: Execution Mode - Memory Model - Directives - Subroutine - Parallel Region - Shared and Private Variables - Parallel Loops - Reduction - Conditional Parallelization - Parallel Sections - Exclusive Execution - Synchronization - Critical Section (2 lectures)

Tutorial: Vector product using OpenMP (1 lecture)

Lab: Using OpenMP to develop parallel programs - Ensuring synchronization using the barrier directive - Ensuring mutual exclusion using the critical directive (1 lecture)

- Message Passing Model (MPI): Passing messages in distributed memory - Model by message exchange - MPI programming model (Message Passing Interface) - Structure of an MPI program - Management of communications - Initialization of the MPI environment – Identifier - Point-to-point communication - Collective Communications - Derived Data Type (3 lectures)

Tutorials: Calculation of the scalar product - Multiplication of a matrix by a vector - Multiplication of two matrices (1 lecture)

Lab: Developing a parallel application using the messaging model (1 lecture)

- Parallel Programming with GPUs: Architecture of GPUs CUDA programming model - Operation of a hybrid program - Variables and CPU/GPU data transfers - Structure of the Host part - Definition and execution of a kernel - Multidimensional CUDA grids - Sharing data between d 'a same block - Optimizations: Memory throughput, Limitation of divergence, streams Compilation of a CUDA application (3 lectures) Tutorials: Calculation of the scalar product (1 lecture) Lab: Multiplication of a matrix by a vector (1 lecture)
- Vector units: Scalar calculation vs vector calculation General operation of SIMD units - The AVX unit & the intrinsics (2 lectures)